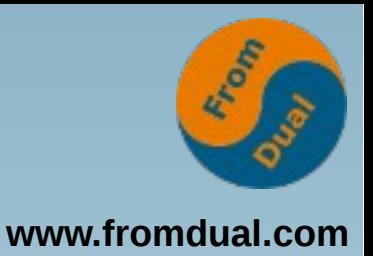

## **MySQL für Oracle DBA's SOUG GV 2015, Baden-Dättwil**

#### **Oli Sennhauser**

**Senior MySQL Consultant, FromDual GmbH**

**oli.sennhauser@fromdual.com**

#### **FromDual GmbH**

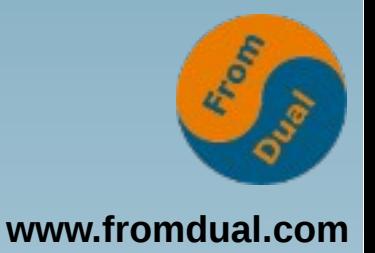

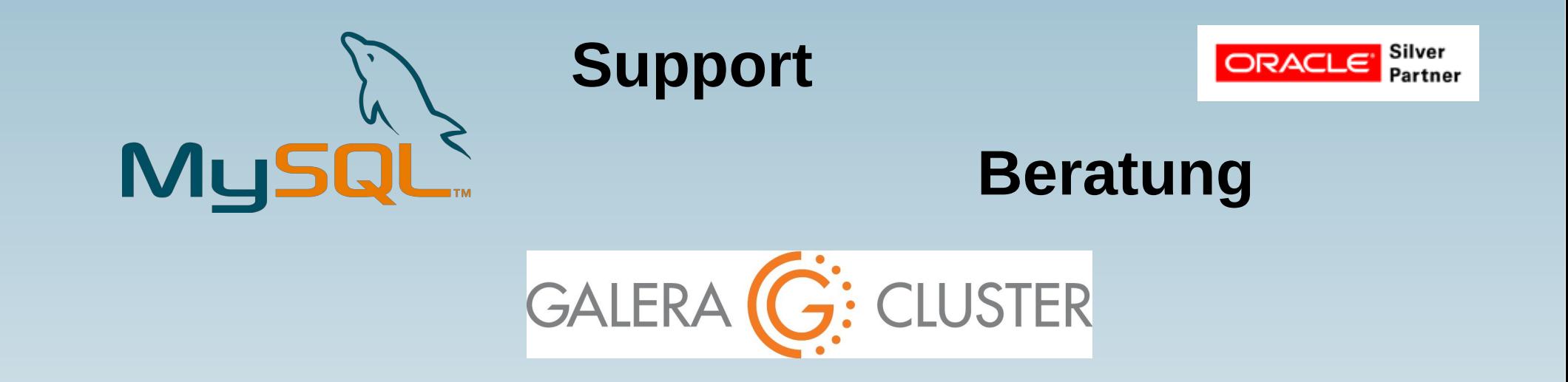

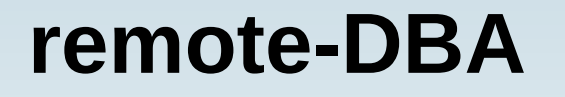

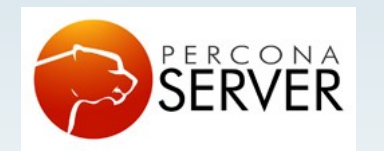

OAG

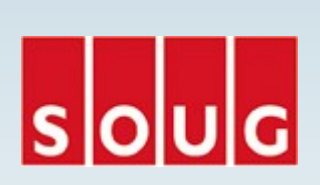

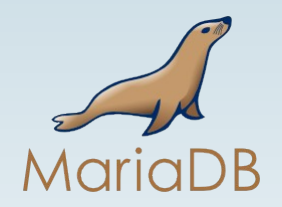

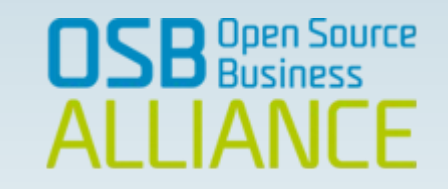

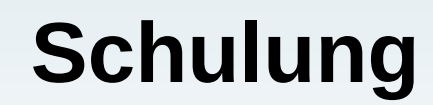

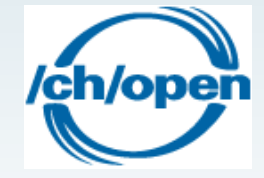

#### **Inhalt**

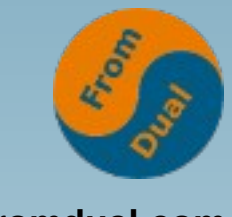

**www.fromdual.com**

#### **MySQL für Oracle DBA's**

- ➢ **Geschichte**
- ➢ **Installation**
- ➢ **Subskription**
- ➢ **Storage Engines und InnoDB**
- ➢ **Konfiguration**
- ➢ **Backup, Restore, Recovery**
- ➢ **Monitoring**
- ➢ **Upgrade**
- ➢ **Tuning**
- ➢ **Security**
- ➢ **Hochverfügbarkeit**

#### **http://db-engines.com/en/ranking**

257 systems in ranking, March 2015

# **Wer ist es?**

- **Wer/was seid Ihr?**
- **Was habt Ihr im Einsatz?**

Mar 2015  $1.$  $2.$  $3.$  $4.$ 5. 6.  $7.$ 8. 9.  $10.$ 

25.

76.

84.

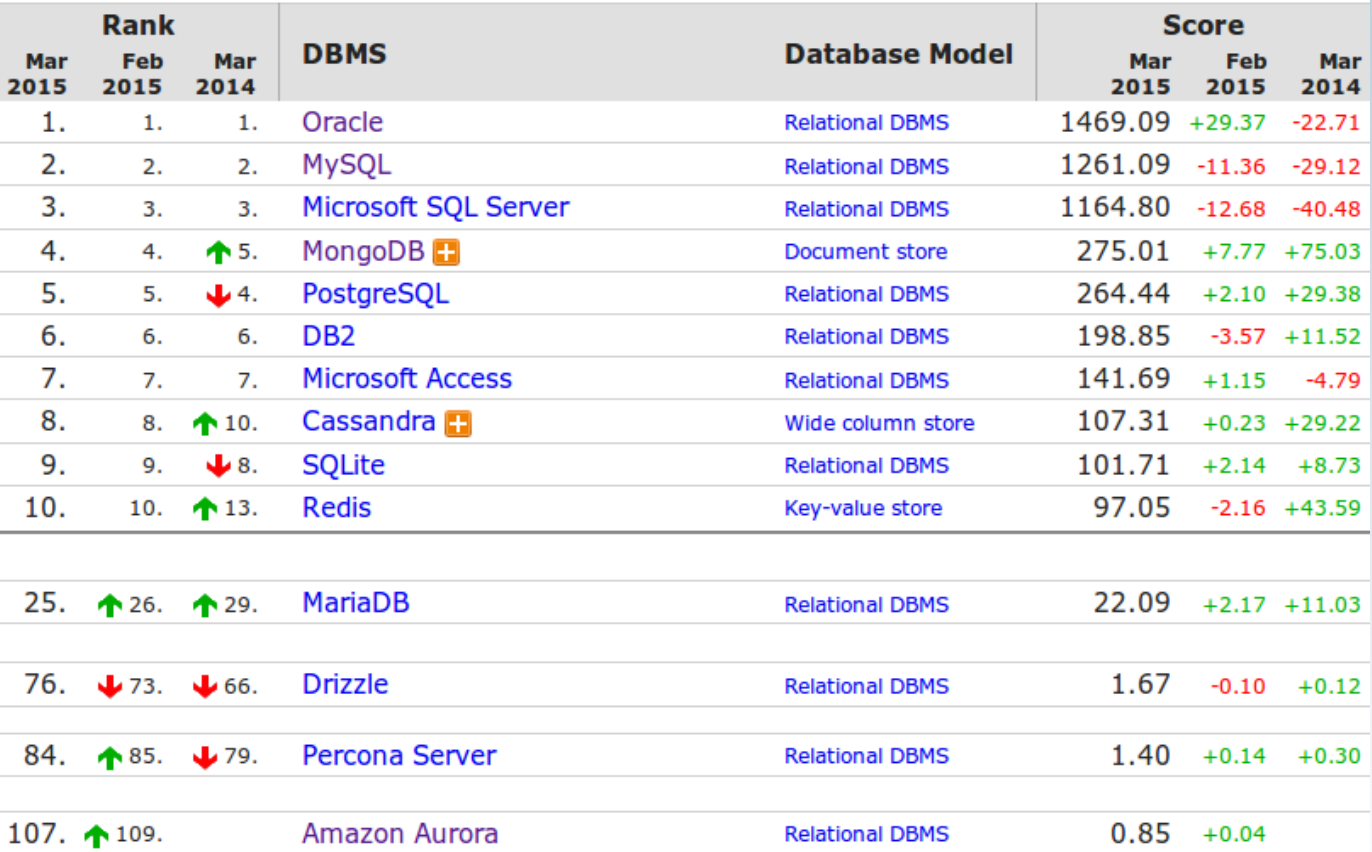

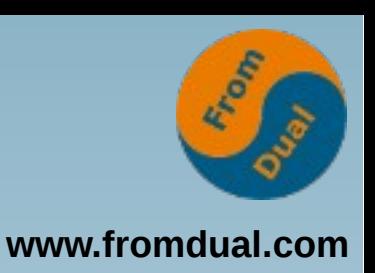

#### **Branches und Forks**

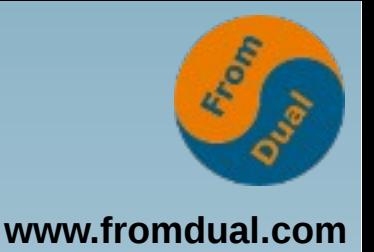

- MySQL ist Open Source (GPL)
	- **d. h. jede/r darf selber**
	- **→ Branches und Forks**
	- **Wer setzt MySQL Branch/Fork ein?**
- **NICHT primäre kostenfrei sonder Wahlfreiheit!**
	- **Echte Konkurrenz auf MySQL-Markt!**
	- Wer setzt MySQL "free of cost" ein?
- **Nicht Lizenz sondern eine Subskription (Abo) für Support + Tools**
	- **Ausnahme: OEM, VAR, ISV**
	- **Haben wir solche hier?**

# **MySQL Subskriptionen**

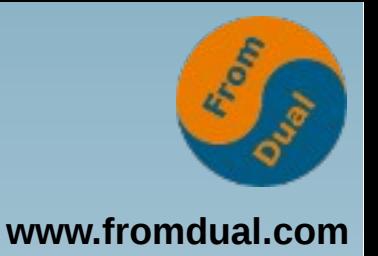

- **MySQL Community Edition (CE)**
	- **Open Source MySQL Server**
	- **+ hilf dir selber**
- **MySQL Standard Edition (SE)**
	- **Open Source oder Commercial MySQL Server**
	- **+ MySQL Support**
- MySQL Enterprise Edition (EE)
	- **Standard Edition (SE)**
	- **+ Enterprise Tools (Monitor, Backup, Audit, ...)**
- MySQL Commerical OEM, ISV, VAR (Lizenz)

#### **Installation**

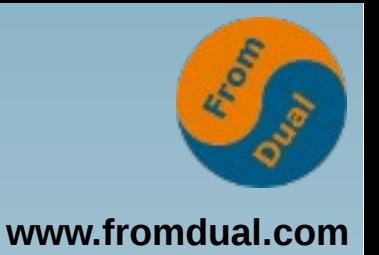

- **Wichtiger Grundsatz bei MySQL: KISS!**
- **Oracle: OUI (MySQL zum Glück nicht!)**
- **MySQL:**
	- **Packete der Distribution (RPM, DEB)**
	- **Binary-Tar-Ball (.tar.gz)**
	- **Source zum selber kompilieren**
	- **Win-Installer**
- Repository direkt vom Hersteller
	- **<http://www.mysql.com/downloads>**
	- **<http://dev.mysql.com/downloads/repo/yum>**

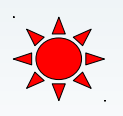

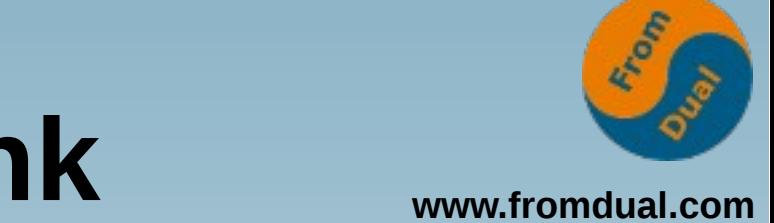

#### **Erstellen der Datenbank**

- **Distribution legt eine Datenbank an**
	- **/var/lib/mysql**
- **Von Hand:**
	- mysql install db --user=mysql --datadir=...
	- **5.7 soll sich das ändern... :-(**

- **Multi-Instanzen Setups vs. Lamp-Silos**
	- **myEnv**

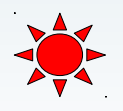

#### **Konfiguration**

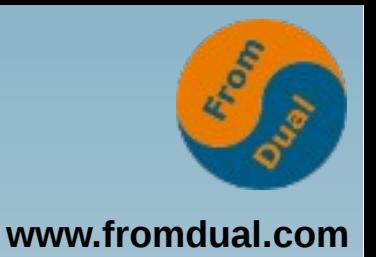

- **MySQL Konfigurationsdatei:**
	- **my.cnf oder my.ini (Win)**
	- **Liegt unter: /etc/ oder /etc/mysql**
- **MySQL: kein SPFILE**
- **Änderung in my.cnf → Restart oder**
- **SET GLOBAL variable = wert;**
- $\bullet \rightarrow \bullet$  von Hand in  $m\mathbf{y}$ . cnf schreiben!
- **Gutes Template:**
	- **http://fromdual.com/mysql-configuration-file-sample**

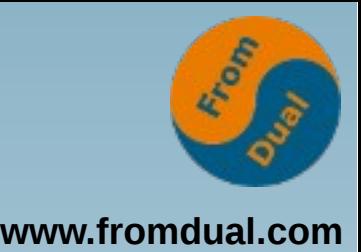

### **Starten/stoppen von MySQL**

- **Automatisch: in Boot-Prozess eingebunden**
- **Von Hand:**

```
service mysql [start | stop]
```
- **oder**
	- **mysqld\_safe → Angel-Prozess**
	- **Neu: bei Systemd oder Upstart obsolet.**
- **Prüfen:**

**ps ef | grep mysqld**

● **Killen von Hand (nett, dann hart):**

kill -TERM <pid>; kill -KILL <pid>

• Obacht bei NICHT crash-safen Storage Engines (MyISAM)!

#### **Prozess vs. Thread**

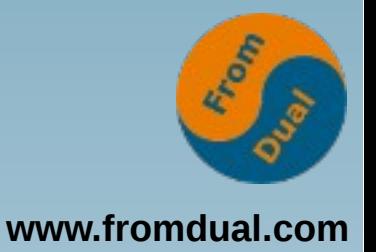

- **MySQL: Threads**
- **Oracle: Prozess (+ neu auch Threads)**
	- **RECO, PMON, SMON, DBW0, LGWR, ARC0, ...**

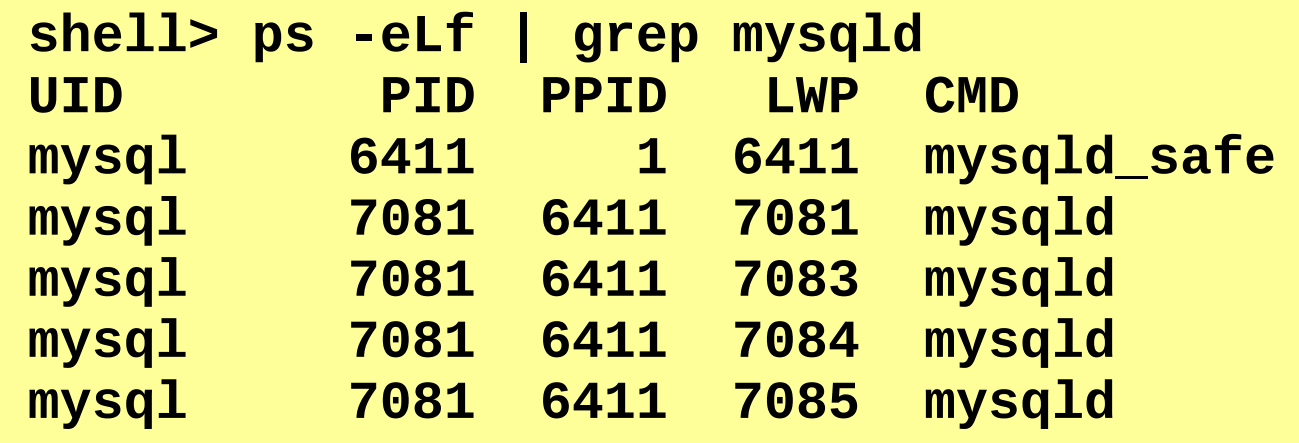

● **Welche?**

**SELECT \* FROM performance\_schema.threads;**

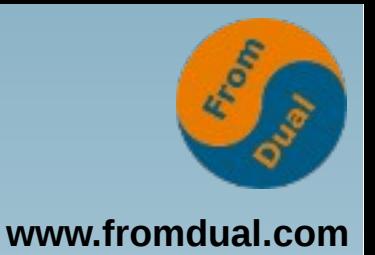

# **Zugriff auf MySQL**

- **CLI vs. GUI**
- **CLI: mysql (Oracle: SQL\*Plus)**
	- **Nicht so mächtig wie SQL\*Plus**
	- shell> mysql --user=... --password=... **host=... port=... database**
	- **mysql> help**
- **GUI: MySQL Enterprise Workbench (WB)**
	- **Administration (Backup, Monitoring, ...)**
	- **Entwicklung (SQL, Migration)**
	- **Designer (ER-Diagramme)**

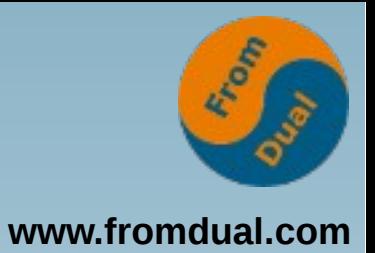

#### **Query Browser**

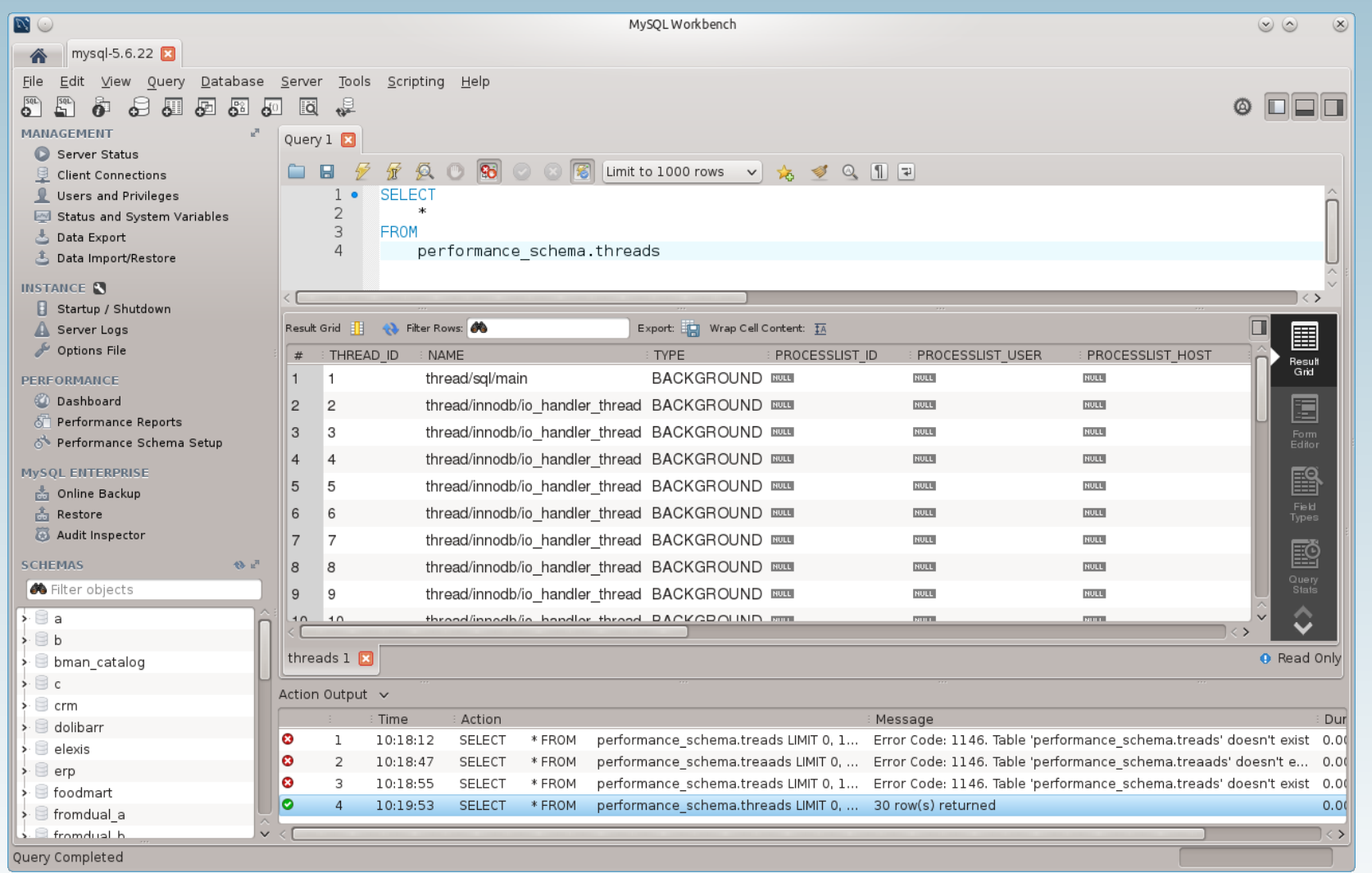

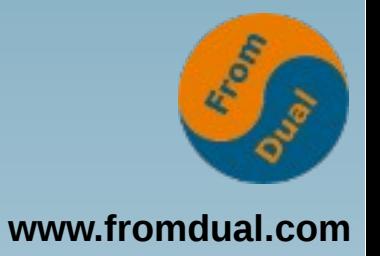

#### **ER-Diagrammer**

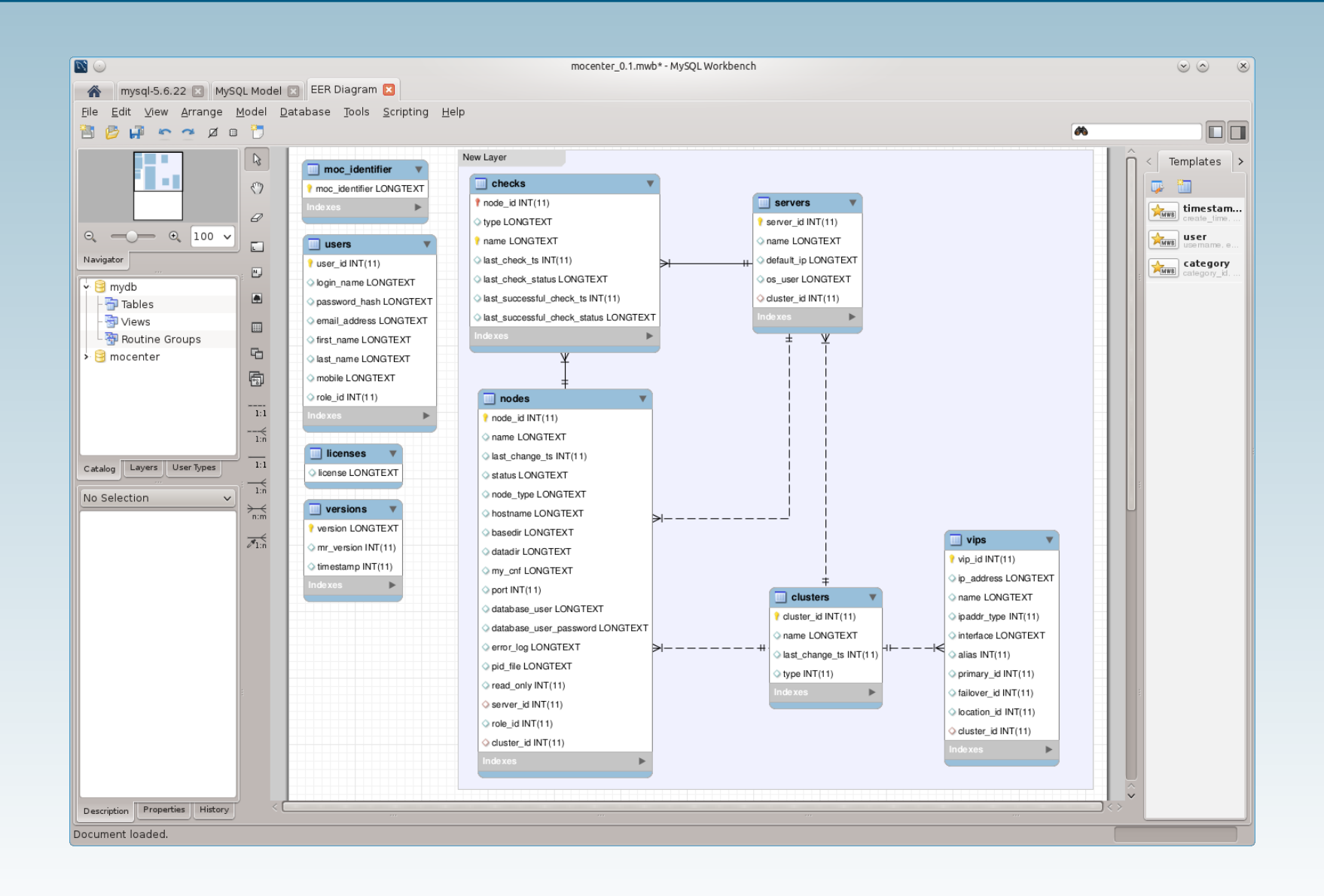

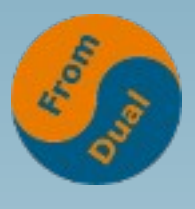

**www.fromdual.com**

#### **Schema – Database – Instanz**

- **Database und Schema sind synonym**
- **Instanz = mysqld Prozess**

**mysql> show databases;**

**mysql> show schemas;**

- **= Directory unter \$datadir (/var/lib/mysql)**
- **DB Objekte gehören KEINEM User**
	- **→ DB User**

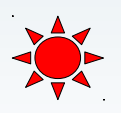

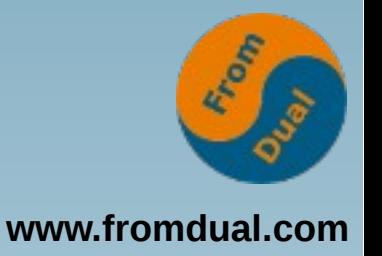

#### **Wichtigste Befehle**

- **SHOW DATABASES;**
- **use mysql;**
- **SHOW TABLES;**
- **SHOW [FULL] PROCESSLIST;**
- **SELECT user, host FROM mysql.user;**
- **SHOW GRANTS FOR user@host;**
- **SHOW GLOBAL VARIABLES;**
- **SHOW GLOBAL STATUS;**
- **SHOW ENGINES;**

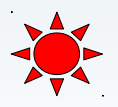

#### **Storage Engines**

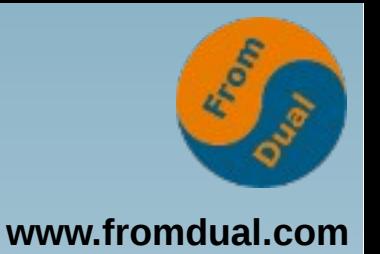

● **MySQL Architektur ist speziell:**

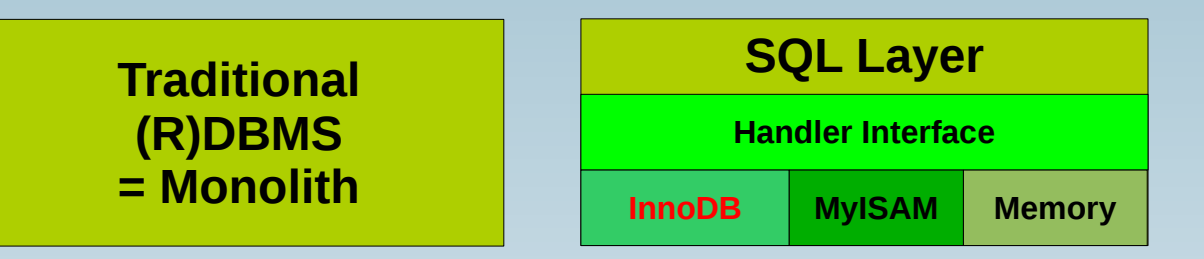

● **Verschiedene Storage Engines (DB Engine): InnoDB, MyISAM, MEMORY**

**SELECT \* FROM information\_schema.tables;**

- **Früher MyISAM (<= 5.1)**
- **heute: InnoDB (>= 5.5)**

**SHOW CREATE TABLE test\G CREATE TABLE `test` (**

```
...
) ENGINE=InnoDB;
```
#### **InnoDB Storage Engine**

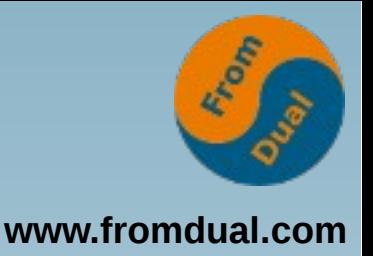

- **Nachbau von Oracle**
- **InnoDB Buffer Pool → Database Buffer Cache**
	- **innodb\_buffer\_pool\_size**
- **InnoDB Log File (ib\_logfile?) → Redo Logs**
	- **innodb\_log\_file\_size**
- **InnoDB System Tablespace (ibdata1)**
- InnoDB TS Konzept (innodb file per table):
	- **alles im System TS (default bis 5.5)**
	- **1 Tablespace pro Tabelle (default ab 5.6)**
	- **mehrere TS (ab 5.7)**

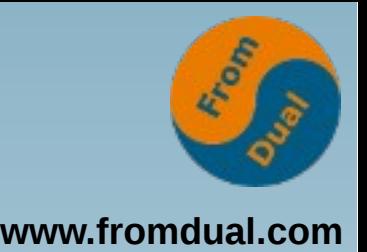

#### **Wichtigste Tuning-Parameter**

- **innodb\_buffer\_pool\_size (default zu klein)**
- **innodb\_log\_file\_size (defaults in 5.6 besser)**
- **innodb\_flush\_log\_at\_trx\_commit (default langsam aber sicher)**
- sync binlog (default schnell aber unsicher)
- key buffer size (default zu klein für MyISAM DB)
- table open cache (default besser gut mit 5.6)
- table definition cache (default besser gut mit **5.6)**
- **query\_cache\_size (default off seit 5.6!) :-(**

#### **Backup / Restore**

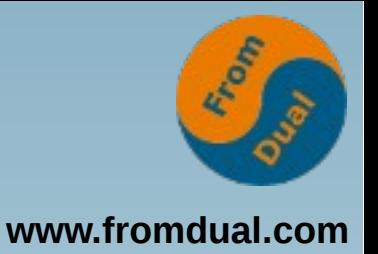

- **Backup: logisch vs. physisch**
- **Physisches Backup mit MySQL Enterprise Backup (MEB)**
- **Backup:**
	- **logisch: mysqldump > full\_dump.sql**
	- **physisch: mysqlbackup backup-and-apply-log**
- ● **Restore:**
	- **logisch: mysql < full\_dump.sql**
	- physisch: mysqlbackup copy-back

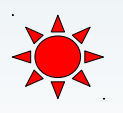

#### **Point-in-Time-Recovery**

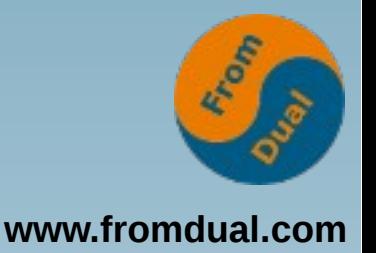

- **Binary-Log für Point-in-Time-Recovery**
- **Binary-Log einschalten**
	- log bin = binary-log
	- **erfordert DB Neustart**
	- ~ Oracle Archive Log (aber nur ähnlich!)
- **Bei Backup: Binary-Log und Position merken**
- **PiTR:**
	- mysqlbinlog --start-position=45678

 $-$ stop-datetime=... binary-log.000042 ...

#### **Monitoring von MySQL**

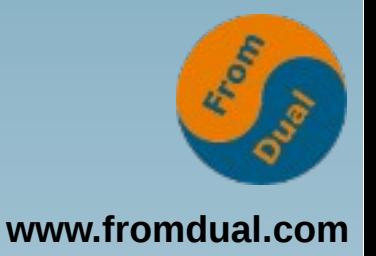

- MySQL Enterprise Monitor (MEM)
- **Oracle Cloud Contol (OEM/OMS) mit MySQL Plug-in**
- **3rd Party Tools**

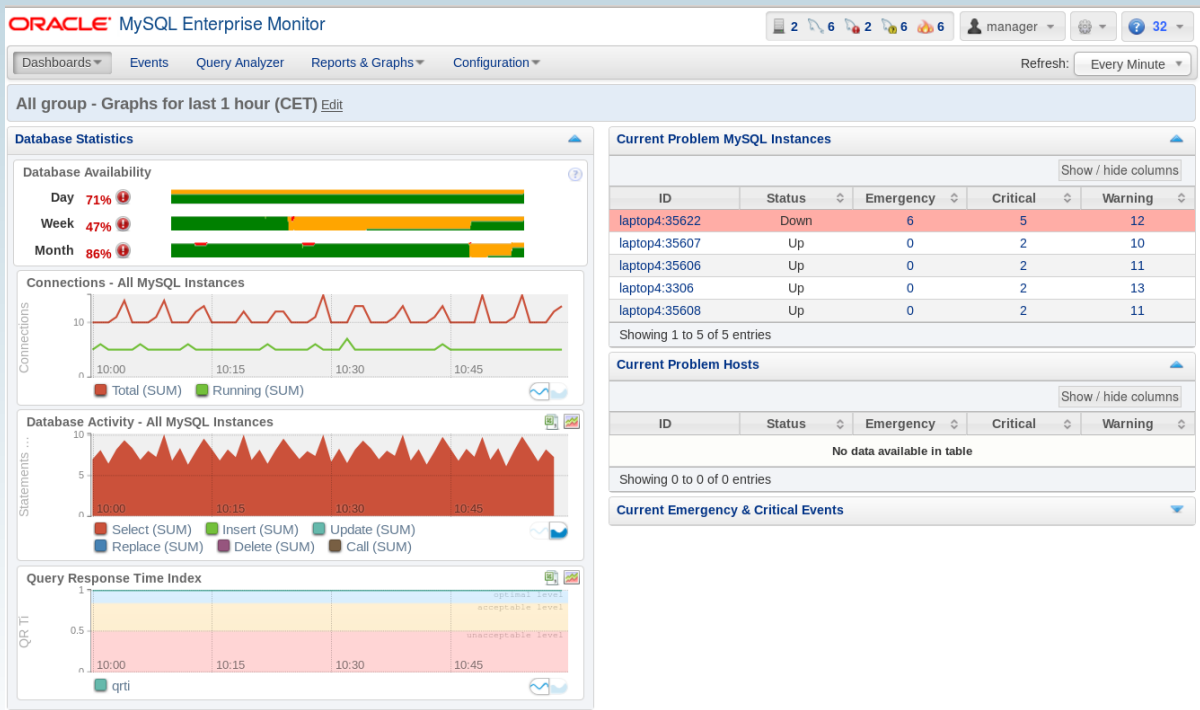

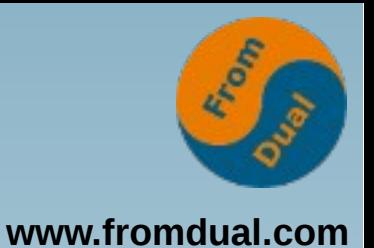

# **Logging**

- **Error Log**
	- **Fehler und Warnungen (log\_warnings = 2)**
- **Slow Query Log**
	- **"langsame" Abfragen**
	- **slow\_query\_log = ON**
	- $\cdot$  long\_query\_time = 1.25
- **General Query Log**
	- **"alle" Abfragen**
	- **general\_query\_log = ON**

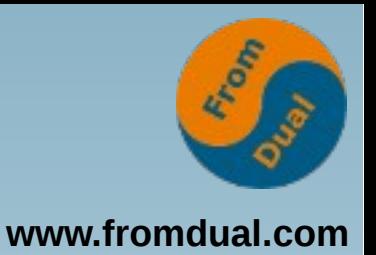

# **MySQL Upgrade**

- **2 Varianten:**
	- **Dump/Restore (5 TB DWH?)**
	- **Binary-Upgrade**
- Vorgehen (ca. 15 min):
	- **Vorgängig testen und Backup!**
	- **DB** stoppen
	- **alte Pakete deinstallieren**
	- **neue Pakete installieren**
	- **DB starten**
	- **mysql\_upgrade**

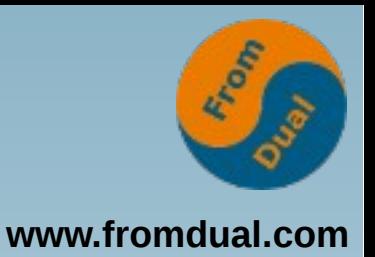

## **MySQL Tuning**

- **Slow Query Log**
	- alle "langsamen" Abfragen
- **General Query Log**
	- **ALLE Abfragen**
- **Query Analyzer (MEM)**
- **EXPLAIN → Query Execution Plan (QEP)**

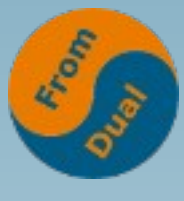

#### **Graphisch: Query Analyzer**

**www.fromdual.com**

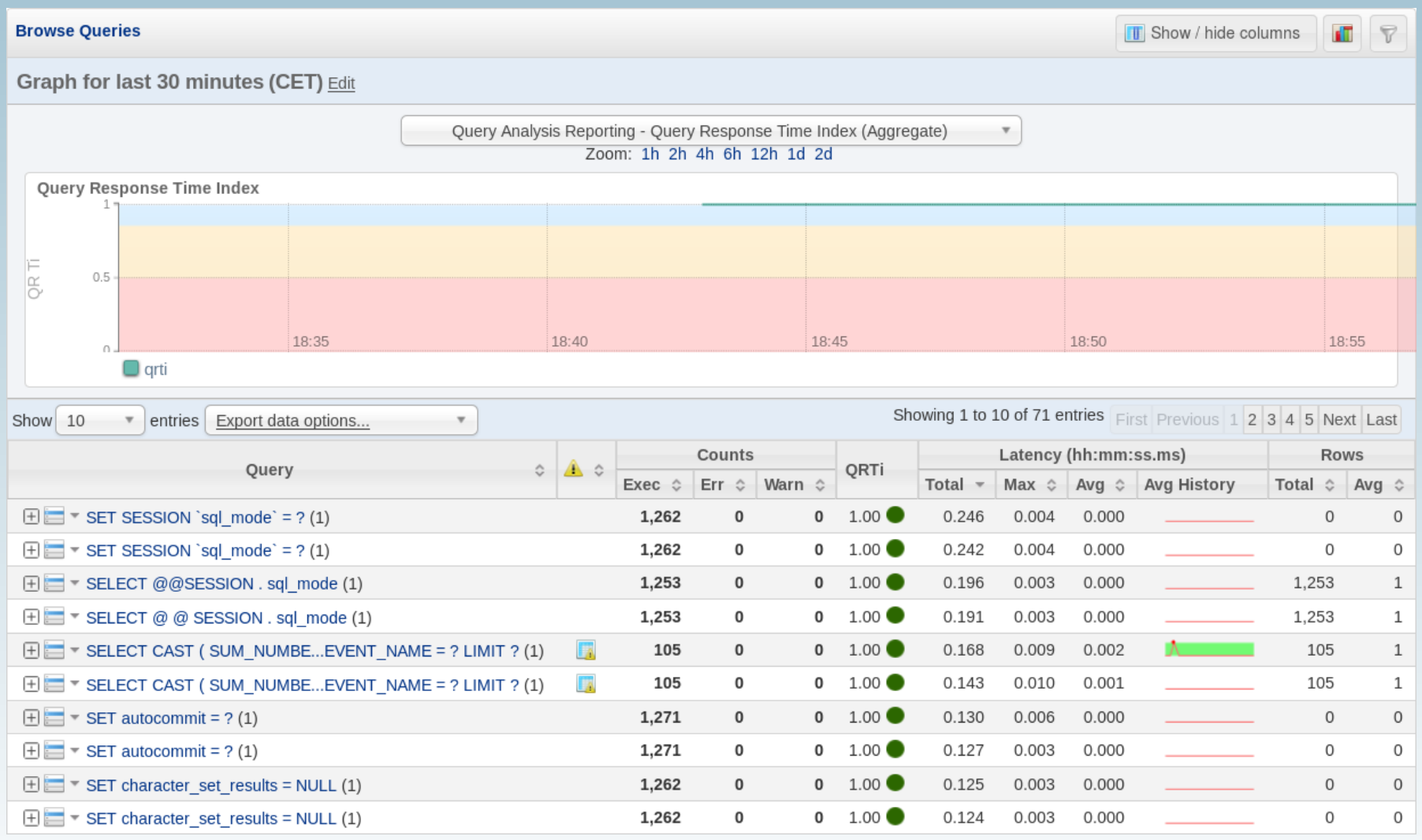

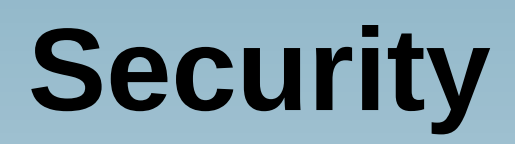

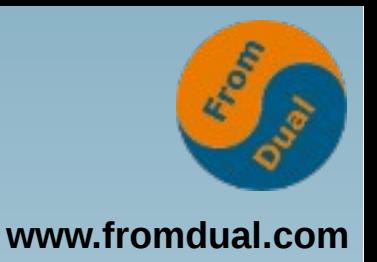

- Oft mit O/S User root (Devops-Konzept), geht auch ohne!
- **User: [user@host](mailto:user@host)**
- **localhost (Socket) != 127.0.0.1 (TCP/IP)**
- **Keine Rollen!**
	- **Named User in DB "altes" Konzept!**
	- **Heute: Applikations-User, Rollen in Applikation**
- **Härten von MySQL nach der Installation:**

**mysql\_secure\_installation**

- **Enterprise-Features**
	- **MySQL Enterprise Audit Plugin (Oracle Audit Vault)**
	- **PAM-Authentication Plugin (OpenLDAP, AD)**
	- **MySQL Enterprise Encryption**

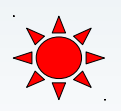

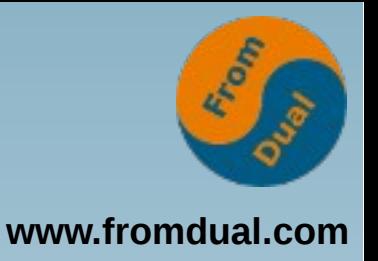

#### **Hochverfügbarkeit**

- **Master/Slave Replikation**
	- **Data-Guard**
- **aktiv/passiv Failover-Cluster**
	- **dito**
- **Galera Cluster für MySQL**
	- **Oracle RAC**
- **NDB-Cluster**
	- **Oracle TimesTen?**

#### **MySQL Replication**

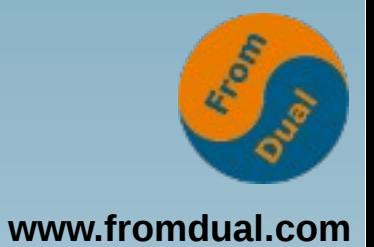

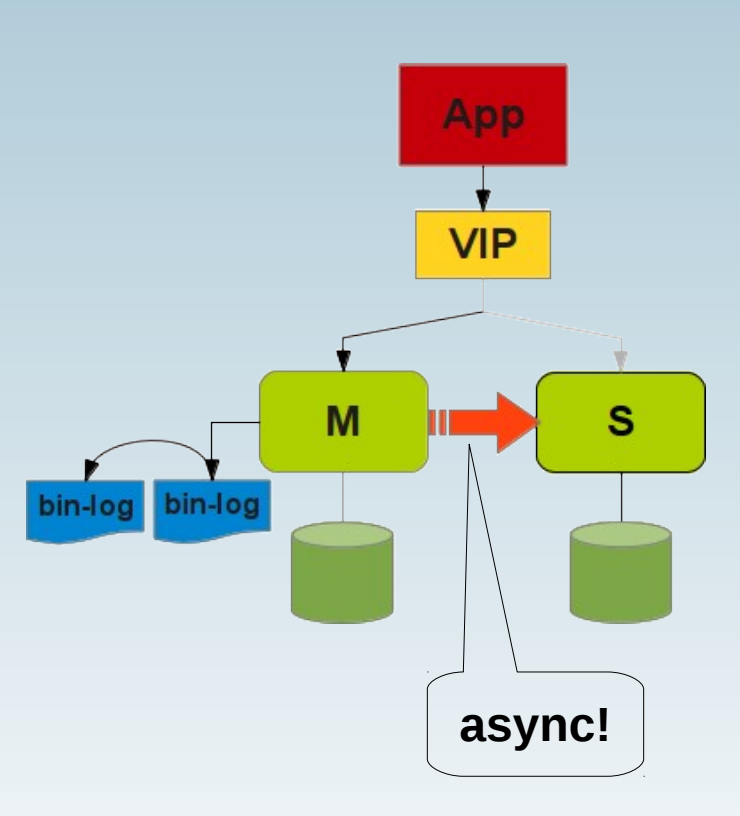

#### **Galera Cluster**

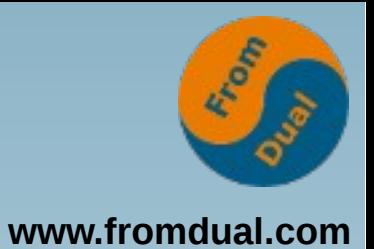

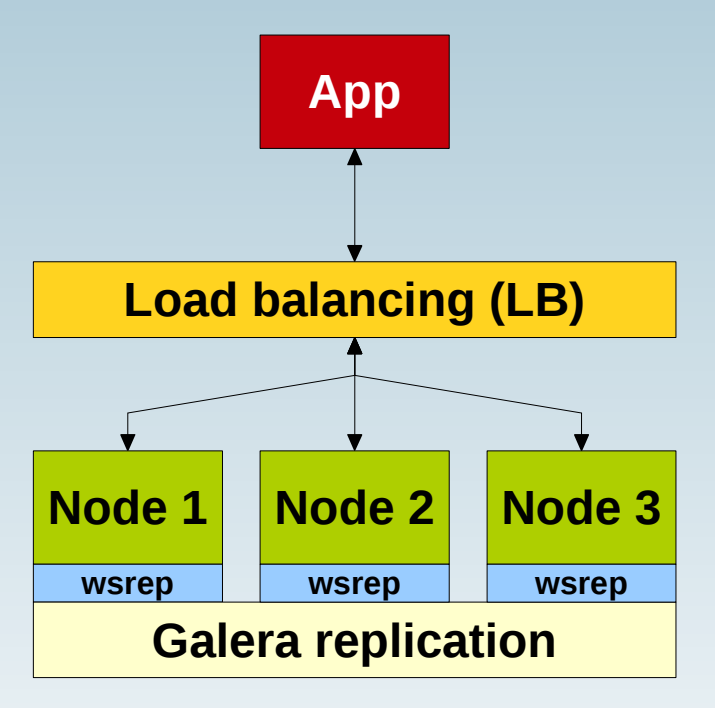

#### **Wir suchen noch:**

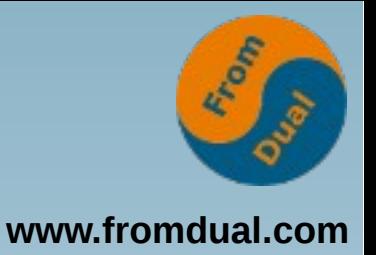

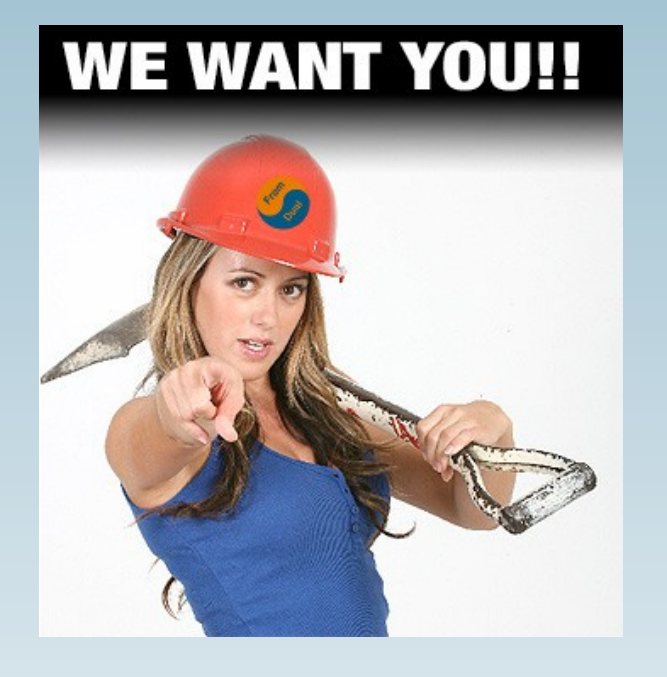

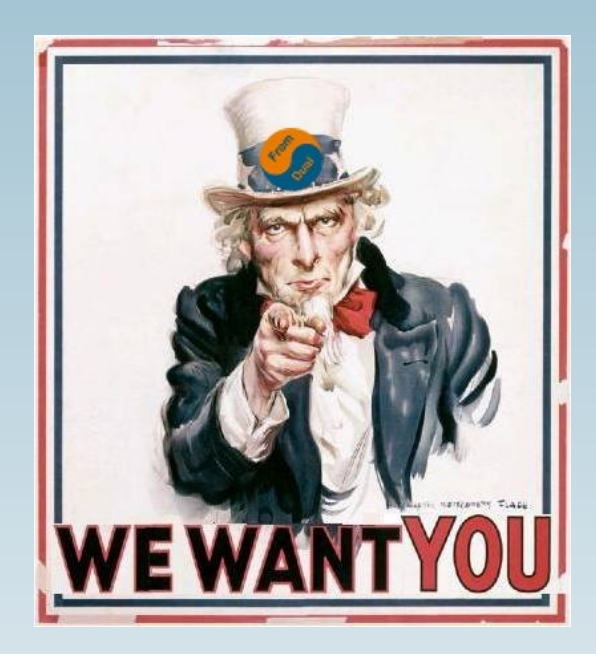

#### **MySQL Datenbank Enthusiast/in für Support / remote-DBA / Beratung**

**Q & A**

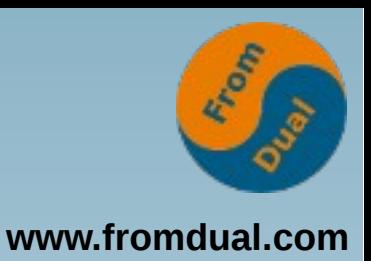

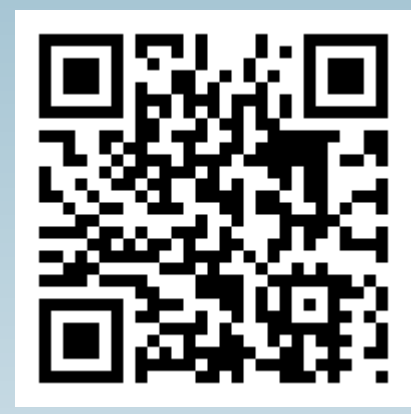

**Fragen ? Diskussion?**

#### **Wir haben Zeit für ein persönliches Gespräch...**

- **FromDual bietet neutral und unabhängig:**
	- **Beratung**
	- **Remote-DBA**
	- **Support für MySQL, Galera, Percona Server und MariaDB**
	- **Schulung**

#### **www.fromdual.com/presentations**